## Package 'cctools'

March 19, 2019

<span id="page-0-0"></span>Type Package Title Tools for the Continuous Convolution Trick in Nonparametric Estimation Version 0.1.2 Description Implements the uniform scaled beta distribution and the continuous convolution kernel density estimator. License GPL-3 Encoding UTF-8 LazyData true **Imports** stats, Rcpp  $(>= 0.12.5)$ , qrng LinkingTo Rcpp, RcppArmadillo RoxygenNote 6.0.1 Suggests testthat NeedsCompilation yes Author Thomas Nagler [aut, cre] Maintainer Thomas Nagler <thomas.nagler@tum.de> Repository CRAN Date/Publication 2019-03-19 19:33:26 UTC

## R topics documented:

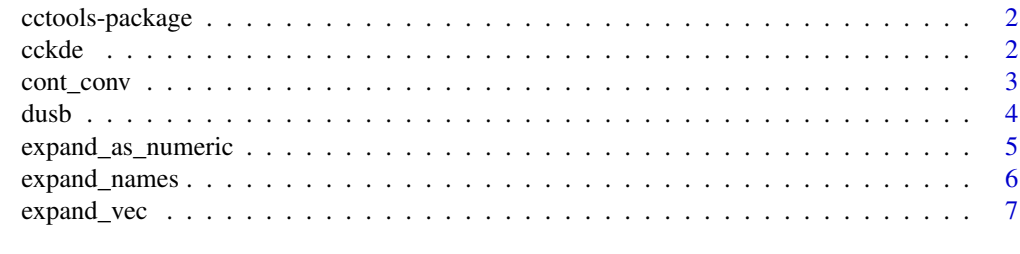

**Index** [8](#page-7-0) **8** 

#### Description

Implements the uniform scaled beta distribution [dusb\(\)](#page-3-1), a generic function for continuous convolution [cont\\_conv\(\)](#page-2-1), and the continuous convolution kernel density estimator [cckde\(\)](#page-1-1).

## Author(s)

Thomas Nagler

#### References

Nagler, T. (2017). *A generic approach to nonparametric function estimation with mixed data.* [arXiv:1704.07457](https://arxiv.org/pdf/1704.07457.pdf)

<span id="page-1-1"></span>cckde *Continuous convolution density estimator*

#### <span id="page-1-2"></span>Description

The continuous convolution kernel density estimator is defined as the classical kernel density estimator based on continuously convoluted data (see [cont\\_conv\(\)](#page-2-1)). [cckde\(\)](#page-1-1) fits the estimator (including bandwidth selection), [dcckde\(\)](#page-1-2) and [predict.cckde\(\)](#page-1-2) can be used to evaluate the estimator.

#### Usage

```
\operatorname{cckde}(x, \text{ bw } = \text{ NULL}, \text{ mult } = 1, \text{ theta } = 0, \text{ nu } = 5, \ldots)dcckde(x, object)
## S3 method for class 'cckde'
```

```
predict(object, newdata, ...)
```
#### Arguments

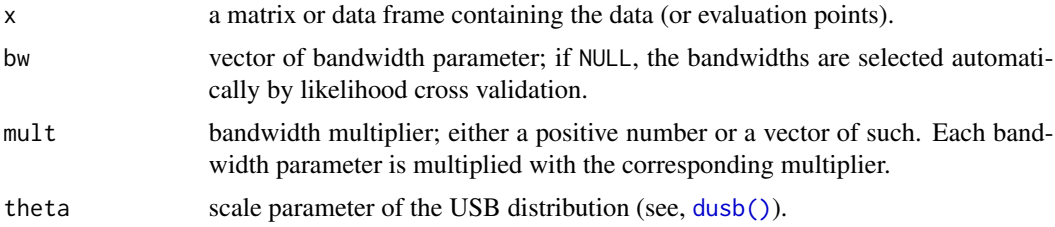

## <span id="page-2-0"></span>cont\_conv 3

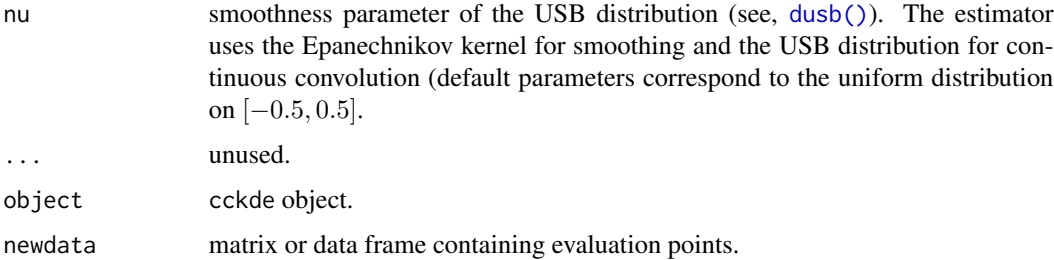

## Details

If a variable should be treated as ordered discrete, declare it as [ordered\(\)](#page-0-0), factors are expanded into discrete dummy codings.

#### References

Nagler, T. (2017). *A generic approach to nonparametric function estimation with mixed data.* [arXiv:1704.07457](https://arxiv.org/pdf/1704.07457.pdf)

#### Examples

```
# dummy data with discrete variables
dat <- data.frame(
    F1 = factor(rbinom{10}{4}, 4, 0.1), 0:4,
    Z1 = ordered(rbinom{10}{, 5, 0.5}, 0.5)Z2 = ordered(rpois(10, 1), 0:10),
    X1 = \text{rnorm}(10),
    X2 = \text{resp}(10))
fit <- cckde(dat) # fit estimator
dcckde(dat, fit) # evaluate density
predict(fit, dat) # equivalent
```
<span id="page-2-1"></span>cont\_conv *Continuous convolution*

## Description

Applies the continuous convolution trick, i.e. adding continuous noise to all discrete variables. If a variable should be treated as discrete, declare it as [ordered\(\)](#page-0-0) (passed to [expand\\_as\\_numeric\(\)](#page-4-1)).

## Usage

```
cont\_conv(x, theta = 0, nu = 5, quasi = TRUE)
```
#### <span id="page-3-0"></span>Arguments

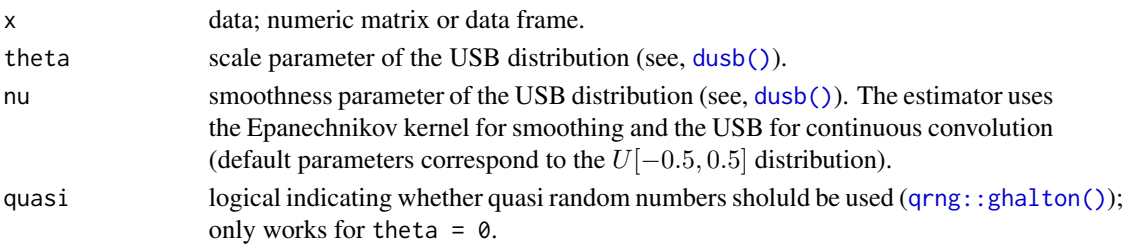

## Details

The UPSB distribution ([dusb\(\)](#page-3-1)) is used as the noise distribution. Discrete variables are assumed to be integer-valued.

## Value

A data frame with noise added to each discrete variable (ordered columns).

## References

Nagler, T. (2017). *A generic approach to nonparametric function estimation with mixed data.* [arXiv:1704.07457](https://arxiv.org/pdf/1704.07457.pdf)

## Examples

```
# dummy data with discrete variables
dat <- data.frame(
   F1 = factor(rbinom{10}{4}, 4, 0.1), 0.4Z1 = ordered(rbinom{10}{, 5, 0.5}, 0.5)Z2 = ordered(rpois(10, 1), 0:10),
   X1 = \text{rnorm}(10),
   X2 = \text{resp}(10))
pairs(dat)
pairs(expand_as_numeric(dat)) # expanded variables without noise
pairs(cont_conv(dat)) # continuously convoluted data
```
<span id="page-3-1"></span>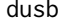

 $Uniform$  scaled beta distribution

#### Description

The uniform scaled beta (USB) distribution describes the distribution of the random variable

$$
U_{b,\nu}=U+\theta(B-0.5),
$$

where U is a  $U[-0.5, 0.5]$  random variable, B is a  $Beta(\nu, \nu)$  random variable, and theta >  $0, \nu >= 1.$ 

## <span id="page-4-0"></span>Usage

dusb(x, theta =  $0$ , nu = 5) rusb(n, theta =  $0$ , nu =  $5$ , quasi =  $FALSE$ )

## Arguments

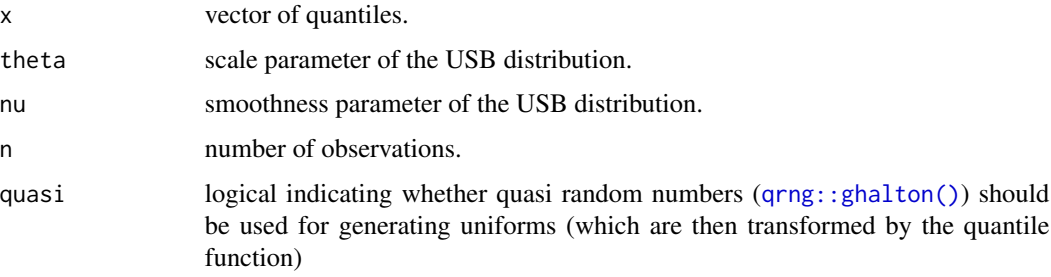

## References

Nagler, T. (2017). *A generic approach to nonparametric function estimation with mixed data.* [arXiv:1704.07457](https://arxiv.org/pdf/1704.07457.pdf)

#### Examples

```
# plot distribution
sq \leftarrow seq(-0.8, 0.8, by = 0.01)plot(sq, dusb(sq), type = "l")
lines(sq, dusb(sq, theta = 0.25), col = 2)
lines(sq, dusb(sq, theta = 0.25, nu = 10), col = 3)
# simulate from the distribution
x \le - rusb(100, theta = 0.3, nu = 0)
```
<span id="page-4-1"></span>expand\_as\_numeric *Numeric model matrix for continuous convolution*

## Description

Turns ordered variables into integers and expands factors as binary dummy codes. [cont\\_conv\(\)](#page-2-1) additionally adds noise to discrete variables, but this is only useful for estimation. [cc\_prepare()] can be used to evaluate an already fitted estimate.

## Usage

```
expand_as_numeric(x)
```
#### <span id="page-5-0"></span>Arguments

x a vector or data frame with numeric, ordered, or factor columns.

## Value

A numeric matrix containing the expanded variables. It has additional type expanded\_as\_numeric and attr(, "i\_disc") cntains the indices of discrete variables.

## Examples

```
# dummy data with discrete variables
dat <- data.frame(
   F1 = factor(rbinom(100, 4, 0.1), 0:4),
   Z1 = as.ordered(rbinom(100, 5, 0.5)),
   Z2 = as.ordered(rpois(100, 1)),
   X1 = rnorm(100),
   X2 = \text{resp}(100)\lambdapairs(dat)
pairs(expand_as_numeric(dat)) # expanded variables without noise
pairs(cont_conv(dat)) # continuously convoluted data
```
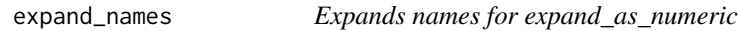

## Description

Expands each element according to the factor expansions of columns in [expand\\_as\\_numeric\(\)](#page-4-1).

#### Usage

```
expand_names(x)
```
## Arguments

x as in [expand\\_as\\_numeric\(\)](#page-4-1).

#### Value

A vector of size ncol(expand\_as\_numeric(x)).

<span id="page-6-0"></span>

## Description

Expands each element according to the factor expansions of columns in [expand\\_as\\_numeric\(\)](#page-4-1).

## Usage

expand\_vec(y, x)

## Arguments

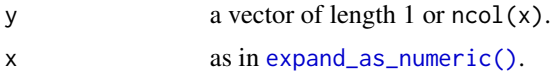

## Value

A vector of size ncol(expand\_as\_numeric(x)).

# <span id="page-7-0"></span>Index

∗Topic package cctools-package, [2](#page-1-0) cckde, [2](#page-1-0) cckde(), *[2](#page-1-0)* cctools *(*cctools-package*)*, [2](#page-1-0) cctools-package, [2](#page-1-0) cont\_conv, [3](#page-2-0) cont\_conv(), *[2](#page-1-0)*, *[5](#page-4-0)* dcckde *(*cckde*)*, [2](#page-1-0) dcckde(), *[2](#page-1-0)* dusb, [4](#page-3-0) dusb(), *[2](#page-1-0)[–4](#page-3-0)* expand\_as\_numeric, [5](#page-4-0) expand\_as\_numeric(), *[3](#page-2-0)*, *[6,](#page-5-0) [7](#page-6-0)* expand\_names, [6](#page-5-0) expand\_vec, [7](#page-6-0) ordered(), *[3](#page-2-0)* predict.cckde *(*cckde*)*, [2](#page-1-0) predict.cckde(), *[2](#page-1-0)* qrng::ghalton(), *[4,](#page-3-0) [5](#page-4-0)* rusb *(*dusb*)*, [4](#page-3-0)